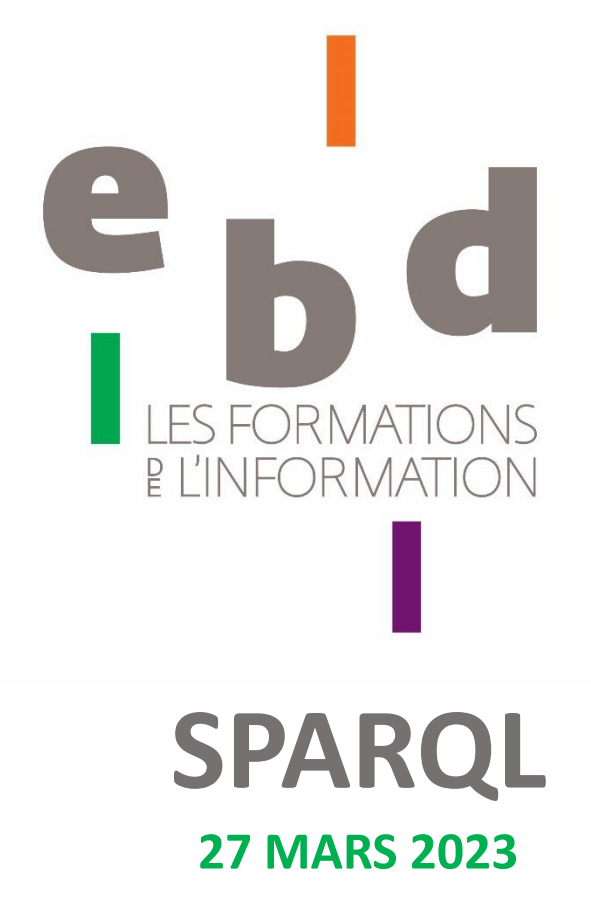

Benoît Deshayes, [User:Shonagon](https://www.wikidata.org/wiki/User:Shonagon)

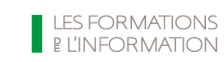

**ebd**école de bibliothécaires documentalistes<br>Etablissement privé d'enseignement technique supérieur<br>21, rue d'Assas - 75270 Paris - Cedex 06

## Accéder aux données de Wikidata

Principaux modes

Accès direct aux données d'un élément

exemple : <https://www.wikidata.org/wiki/Special:EntityData/Q180736.rdf>

Les dumps (exports complets de la base de données)

- ❖ API de MediaWiki
- ❖ API de Wikibase
- **Endpoint SparQL :** <https://query.wikidata.org/>

Page dédiée à l'accès aux données

[https://www.wikidata.org/wiki/Wikidata:Data\\_access/fr](https://www.wikidata.org/wiki/Wikidata:Data_access/fr)

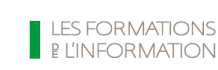

# **SparQL**

**SPARQL** = *Sparql Protocol and RDF Query Language*

Un **langage** informatique **de requête** (≠ langage de programmation) Demandes / Réponses Une syntaxe rigoureuse Des briques fonctionnelles SELECT, DESCRIBE… SERVICE… Des éléments documentaires formalisés wdt: $p50 \rightarrow$  auteur wd: $Q535 \rightarrow$  Victor Hugo …

SparQL est le langage pour les graphes du web de données

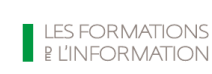

#### Des éléments Wikidata E  $\overline{\mathbf{d}}$  $\mathbf b$

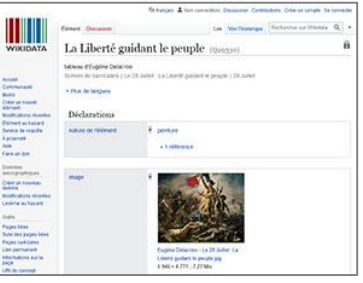

#### Q29530 "La Liberté guidant le peuple"@fr

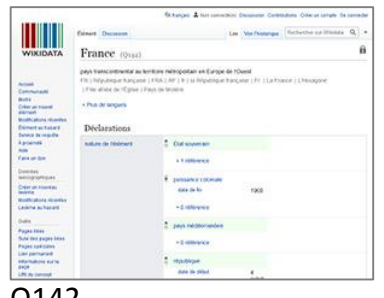

Q142 "France"@fr

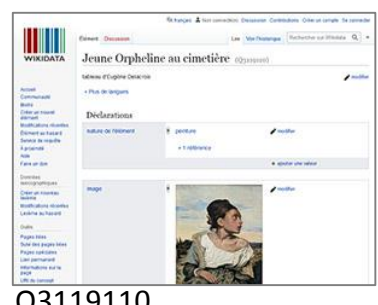

Q3119110 "Jeune Orpheline au cimetière"@fr

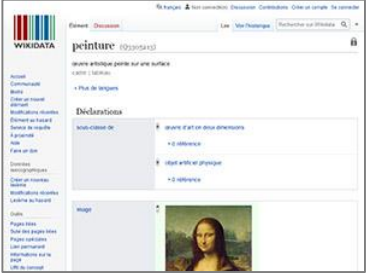

Q1133821

#### "peinture"@fr

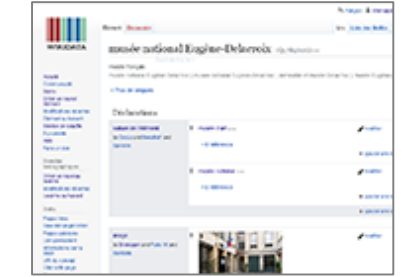

Q1782606 "musée national Eugène-Delacroix"@fr

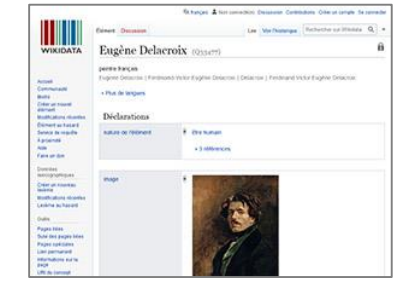

#### Q33477 "Eugène Delacroix "@fr

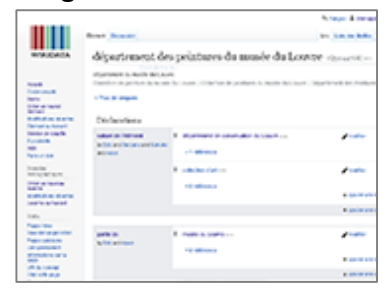

Q3044768

"département des peintures du musée du Louvre"@fr

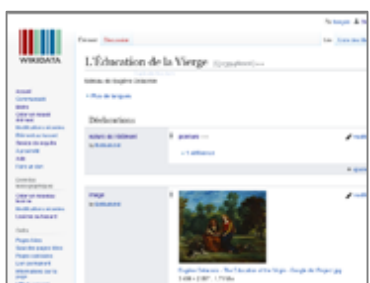

#### Q29647193 "L'Éducation de la Vierge"@fr

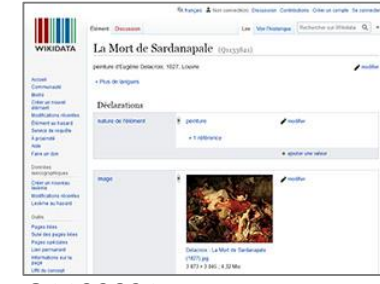

Q1133821

"La Mort de Sardanapale"@fr

**LES FORMATIONS EL'INFORMATION** 

. . .

## Des données modélisées en graphes

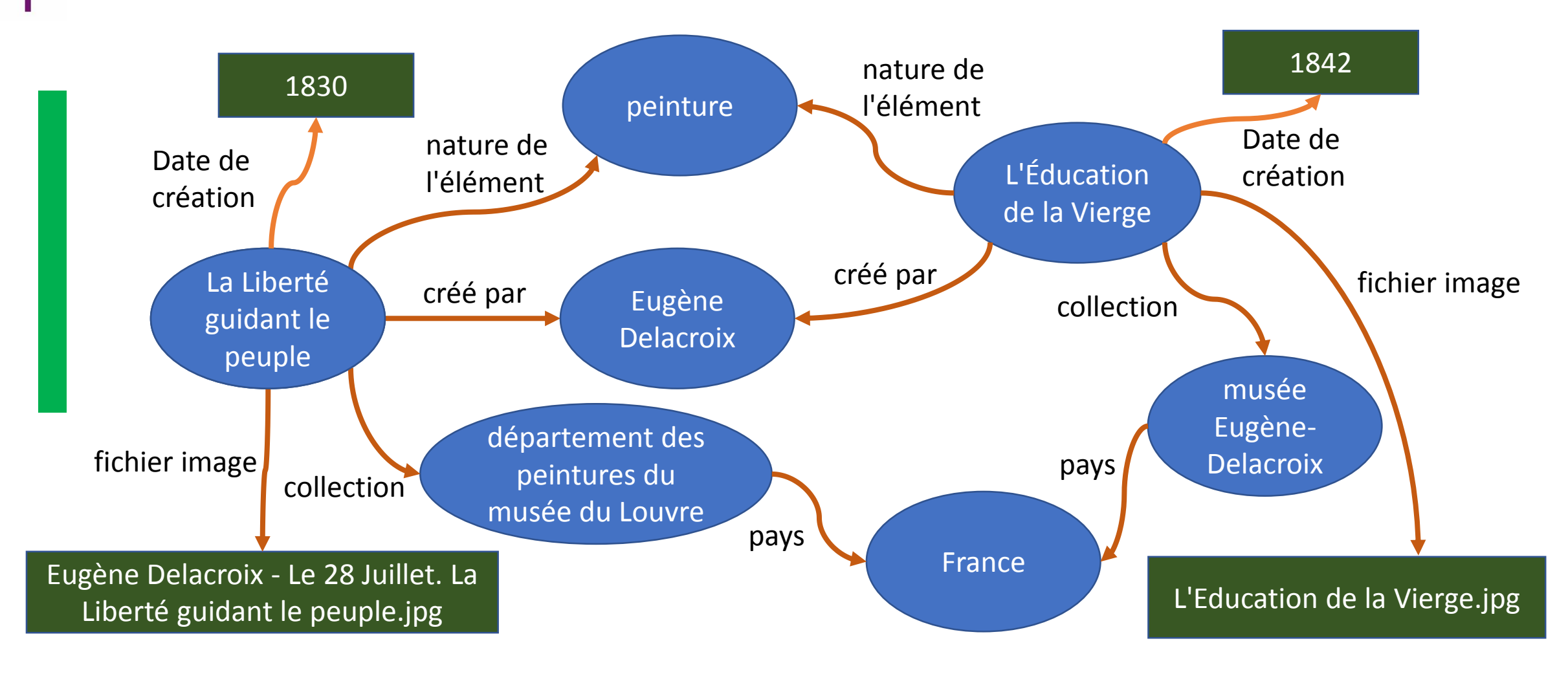

ebd école de bibliothécaires documentalistes Établissement privé d'enseignement technique supérieur 21. rue d'Assas - 75270 Paris - Cedex 06

**LES FORMATIONS El'INFORMATION** 

#### Des données modélisées en graphes  $\mathbf{b}^{\mathbf{d}}$  $\triangle$

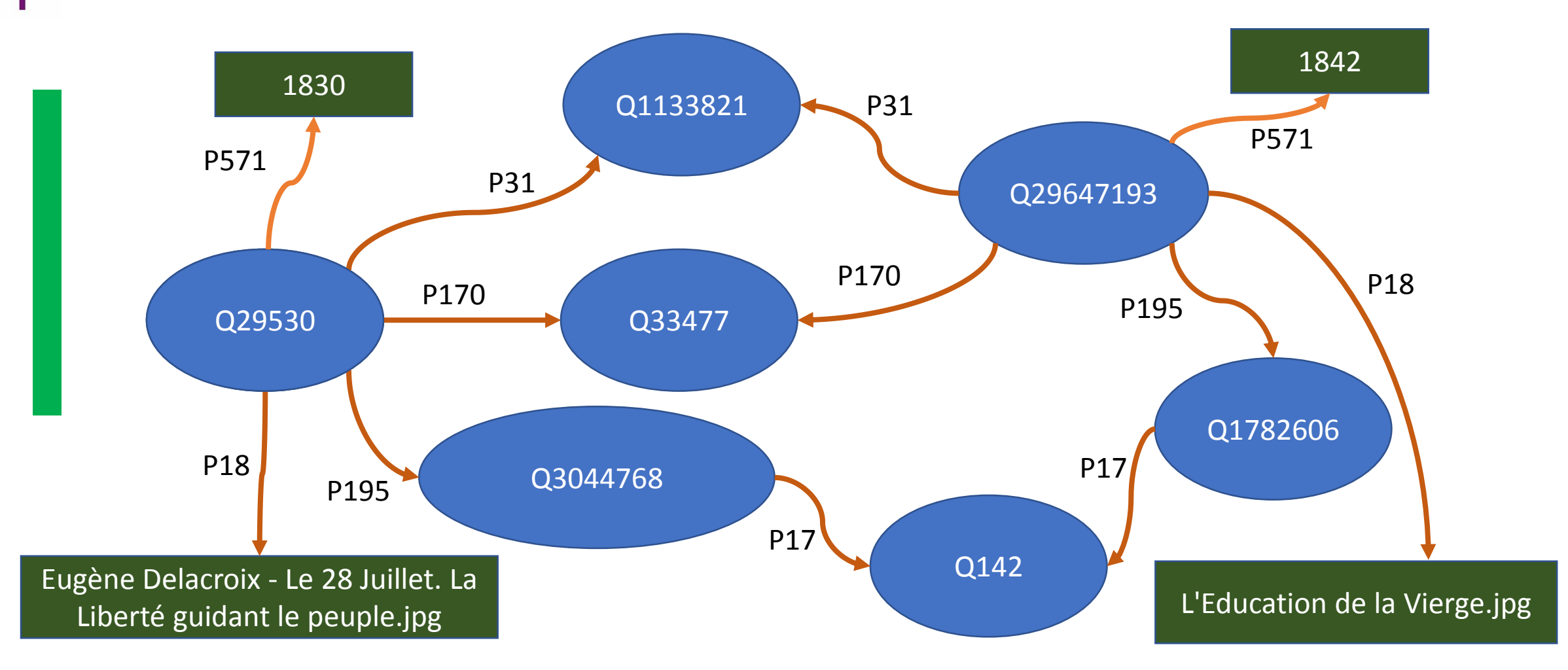

ebd école de bibliothécaires documentalistes Établissement privé d'enseignement technique supérieur 21. rue d'Assas - 75270 Paris - Cedex 06

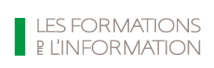

#### Des triplets similaires  $e<sub>b</sub>$ <sub>d</sub> La Liberté créé par Eugène Tripletguidant le **Delacroix** peuple Sujet Prédicat Objet Q29530 P170 Q33477 créé par L'Éducation Eugène Triplets similaires de la Vierge **Delacroix** Q29647193 P170 Q33477 créé par La Mort de Eugène Sardanapale **Delacroix** Q1133821 P170 Q33477

ebd école de bibliothécaires documentalistes Etablissement privé d'enseignement technique supérieur<br>21, rue d'Assas - 75270 Paris - Cedex 06

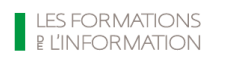

## Rechercher à partir d'un triplet

=> Toute chose créée par Delacroix correspond à un triplet de la forme

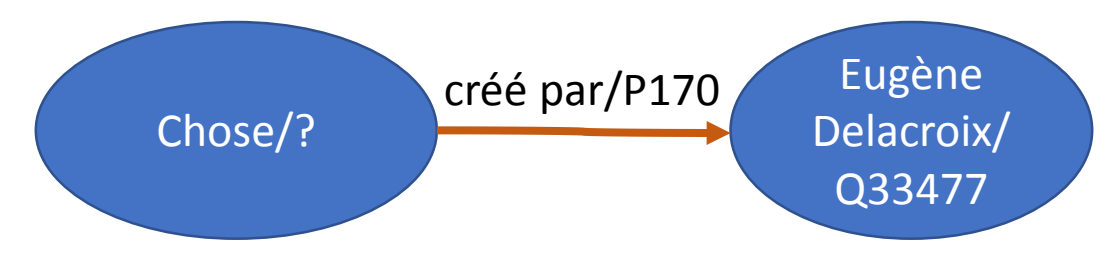

=> Recherche de tous les éléments avec un triplet similaire

Lister toutes les choses correspondant au critère **:** ?Chose "créé par"/P170 "Eugène Delacroix"/Q33477

s'exprime en SparQL :

**}**

**SELECT ?chose WHERE { ?chose wdt:P170 wd:Q33477.**

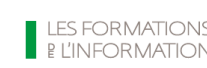

ebd école de bibliothécaires documentalistes Établissement privé d'enseignement technique supérieur 21. rue d'Assas - 75270 Paris - Cedex 06

## Première requête SparQL

### **SELECT ?chose WHERE { ?chose wdt:P170 wd:Q33477. }**

#### **SELECT : instruction**

La requête dans l'Endpoint : <http://w.wiki/3hF>

**?chose : variable** Le nom de la variable n'importe pas du moment que celui choisi demeure inchangé

**WHERE : clauses**

**Préfixes : wd:** → <http://www.wikidata.org/entity/>  $wdt: \rightarrow$  <http://www.wikidata.org/prop/direct/> Ainsi **wdt:P170** équivaut à <http://www.wikidata.org/prop/direct/P170> **wd:Q33477** équivaut à <http://www.wikidata.org/entity/Q33477>

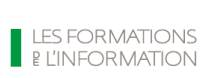

## Règles de base de la syntaxe

**SELECT ?chose WHERE { ?chose wdt:P170 wd:Q33477. }**

- Accolades et parenthèses **doivent** aller par paires
- ❖ Clauses basées sur des triplets
- Caractère **.** pour terminer un triplet
- ❖ Caractère ? pour les variables
- Les minuscules / majuscules comptent : **?chose** ≠ **?Chose**

La requête dans l'Endpoint :<http://w.wiki/3hF>

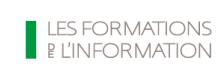

### Interroger Wikidata avec SparQL  $e<sub>b</sub>$ <sub>d</sub>

• **Le point d'accès** (Endpoint)

<https://query.wikidata.org/>

• **Le manuel** 

[https://www.mediawiki.org/wiki/Wikidata\\_Query\\_Service/User\\_Manual/fr](https://www.mediawiki.org/wiki/Wikidata_Query_Service/User_Manual/fr)

• **Des exemples de requêtes**

*Exemples* sur<https://query.wikidata.org/>

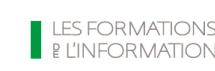

## Exercice 1  $e<sub>b</sub>$ <sub>d</sub>

• **Recherche :**

Quels sont les éléments avec Johannes Vermeer en créateur ?

• **Réponse :**

<http://w.wiki/3hJ>

**LES FORMATIONS PI'INFORMATION** 

ebd école de bibliothécaires documentalistes Établissement privé d'enseignement technique supérieur 21, rue d'Assas - 75270 Paris - Cedex 06

## Afficher les libellés

}

• avec **SERVICE wikibase** (non standard, propre au logiciel de traitement SparQL Blazegraph) SELECT ?element **?elementLabel** WHERE {

?element wdt:P170 wd:Q296.

**SERVICE wikibase:label { bd:serviceParam wikibase:language "[AUTO\_LANGUAGE],fr". }**

<https://w.wiki/6Vo4>

La présence du libellé dans la langue indiquée est facultatif

• avec **rdfs:label** SELECT ?element **?elementLabel** WHERE { ?element wdt:P170 wd:Q296. **?element rdfs:label ?elementLabel . FILTER (lang(?elementLabel)="fr") .** } <https://w.wiki/6Vo5>

La présence du libellé dans la langue indiqué est obligatoire

• Copier/coller à l'usage

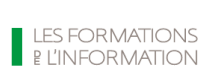

ebd école de bibliothécaires documentalistes Établissement privé d'enseignement technique supérieur 21. rue d'Assas - 75270 Paris - Cedex 06

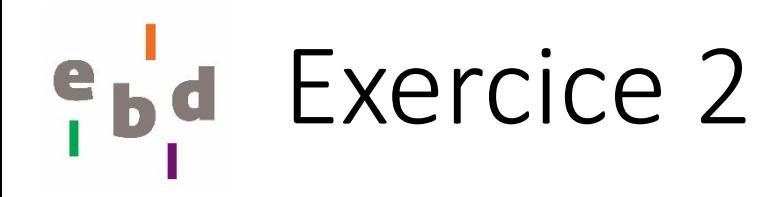

• **Recherche :**

Lister les peintures de Goya avec libellés en espagnol

• **Réponse :** <https://w.wiki/6Vo7> ou <https://w.wiki/6Vo9>

> **LES FORMATIONS EI'INFORMATION**

ebd école de bibliothécaires documentalistes Établissement privé d'enseignement technique supérieur 21, rue d'Assas - 75270 Paris - Cedex 06

# Élision du sujet

• Utilisation du **caractère « ; »** pour ne pas répéter le sujet

```
SELECT ?element ?elementLabel
WHERE {
  ?element wdt:P170 wd:Q5432.
  ?element wdt:P31 wd:Q3305213.
  SERVICE wikibase:label { bd:serviceParam wikibase:language "fr,es,en". } 
}
```
équivaut à

```
SELECT ?element ?elementLabel
WHERE {
  ?element wdt:P170 wd:Q5432 ;
           wdt:P31 wd:Q3305213.
  SERVICE wikibase:label { bd:serviceParam wikibase:language "fr,es,en". } 
}
```
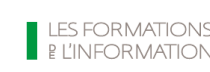

## Avoir plusieurs variables

• Utilisation du **caractère « ; »** pour ne pas répéter le sujet

```
SELECT ?element ?elementLabel ?lieuLabel
WHERE {
  ?element wdt:P170 wd:Q5432;
           wdt:P31 wd:Q3305213;
           wdt:P276 ?lieu. 
  SERVICE wikibase:label { bd:serviceParam wikibase:language "fr" } 
}
```
<https://w.wiki/6VoF>

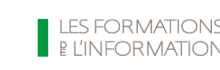

ebd école de bibliothécaires documentalistes Établissement privé d'enseignement technique supérieur 21. rue d'Assas - 75270 Paris - Cedex 06

#### Exercice 3  $<sup>e</sup> b$ </sup> d

• **Question :**

Ajouter à la liste des peintures de Goya la date de création et un fichier image

• **Réponse :** <https://w.wiki/6VoH>

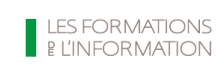

ebd école de bibliothécaires documentalistes Établissement privé d'enseignement technique supérieur 21. rue d'Assas - 75270 Paris - Cedex 06

## Fonction year/*année* et tri

### • Avec année de création

SELECT ?oeuvre ?oeuvreLabel **(year(?DateCrea) as ?AnneeCrea)**

WHERE {

```
?oeuvre wdt:P170 wd:Q33477 ;
```
**wdt:P571 ?DateCrea .**

SERVICE wikibase:label { bd:serviceParam wikibase:language "[AUTO\_LANGUAGE],fr". }

} <https://w.wiki/5Gnp>

### • Ordonner les résultats

```
SELECT ?oeuvre ?oeuvreLabel (year(?DateCrea) as ?AnneeCrea)
```
WHERE {

?oeuvre wdt:P170 wd:Q33477 ;

wdt:P571 ?DateCrea .

SERVICE wikibase:label { bd:serviceParam wikibase:language "[AUTO\_LANGUAGE],fr". }

} **ORDER BY** ?AnneeCrea <https://w.wiki/5Gnr>

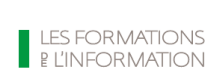

#### **#defaultView:ImageGrid**

SELECT ?oeuvre ?oeuvreLabel (year(?DateCrea) as ?AnneeCrea) ?image

WHERE {

?oeuvre wdt:P170 wd:Q33477 ;

wdt:P571 ?DateCrea .

**OPTIONAL {?oeuvre wdt:P18 ?image .}**

SERVICE wikibase:label { bd:serviceParam wikibase:language "fr" }

} ORDER BY ?AnneeCrea

ebd école de bibliothécaires documentalistes Établissement privé d'enseignement technique supérieur 21, rue d'Assas - 75270 Paris - Cedex 06

## Exercice 4  $e<sub>b</sub>$

• **Question :**

Lister les œuvres de Claude Monet localisées dans des endroits situées en France et afficher :

- l'identifiant Wikidata
- le libellé, préférentiellement en français
- l'année de création
- le lieu
- en option une image
- **Réponse :**

<https://w.wiki/6Voj>

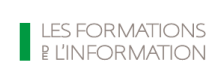

ebd école de bibliothécaires documentalistes Établissement privé d'enseignement technique supérieur 21. rue d'Assas - 75270 Paris - Cedex 06

# Exercice 5

• **Question :**

A partir de la requête de l'exercice 4, quelle serait la propriété à utiliser pour géolocaliser les œuvres et avec quelle données l'utiliser ? Compléter la requête.

Une vue par carte peut s'afficher dans la fenêtre de résultat ou ajoutant en tout début de requête : **#defaultView:Map**

• **Réponse :** <https://w.wiki/6Vow>

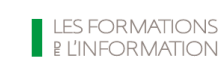

ebd école de bibliothécaires documentalistes Établissement privé d'enseignement technique supérieur 21. rue d'Assas - 75270 Paris - Cedex 06

### Instruction DESCRIBE  $e<sub>b</sub>$

### • **Question :**

Pour obtenir un graphe RDF d'une ressource

**DESCRIBE** wd:Q180736

<https://query.wikidata.org/#DESCRIBE%20wd%3AQ180736%0A>

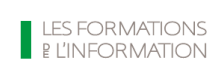

ebd école de bibliothécaires documentalistes Établissement privé d'enseignement technique supérieur 21. rue d'Assas - 75270 Paris - Cedex 06

# Exercice 6

• **Question :**

Lister les œuvres littéraires de Jules Verne avec année de publication

En option : année de publication, image Tri par année de publication Avec nature de l'œuvre

[Note 1 : Auteur -> propriété P50 Note 2 : Utiliser la propriété « Date de publication »

Note 3 : construire la requête progressivement]

• **Réponse :**

<https://w.wiki/5Gnu>

(Pour aller plus loin, ajouter l'identifiant catalogue de la BnF : <https://w.wiki/5Gnx> puis un lien vers le catalogue BnF <https://w.wiki/5Gnz> )

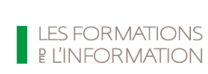

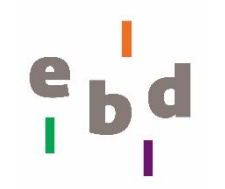

### Aller plus loin avec SparQL

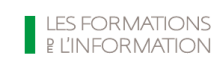

**ebd** école de bibliothécaires documentalistes<br> **Exablissement privé d'enseignement technique supérieur<br>
21, rue d'Assas - 75270 Paris - Cedex 06** 

## Inclure les sous-classes dans la requête

- Sculptures et sous-classes de sculptures (ex. statues) de Jeanne d'Arc SELECT ?oeuvre ?oeuvreLabel ?image ?coord WHERE {
	- ?oeuvre **wdt:P31/wdt:P279\*** wd:Q860861.
	- ?oeuvre wdt:P180 wd:Q7226 .
	- ?oeuvre wdt:P625 ?coord.

}

- OPTIONAL { ?oeuvre wdt:P18 ?image. }
- SERVICE wikibase:label { bd:serviceParam wikibase:language "fr" }

<https://w.wiki/5Go3>

• [P279](https://www.wikidata.org/wiki/Property:P279) : Propriété « Sous-classe de »

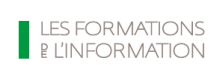

### Interroger les qualificatifs  $e_{\mathbf{b}}$

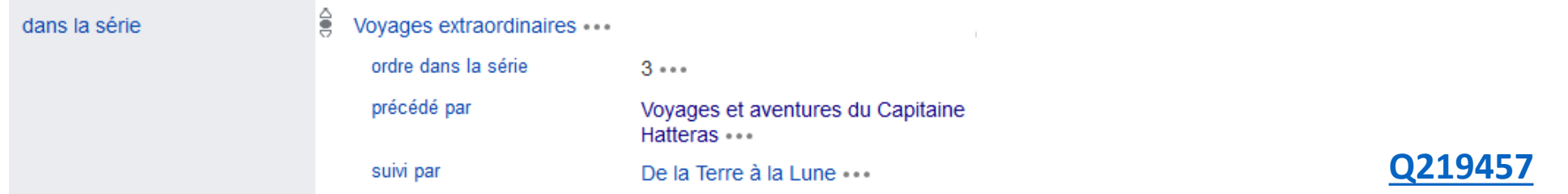

• Liste dans l'ordre les œuvres de la série des *Voyages extraordinaires* de Jules Verne

SELECT ?oeuvre ?oeuvreLabel ?ordre

WHERE {

**?oeuvre p:P179 ?DeclarationSerie.**

**?DeclarationSerie ps:P179 wd:Q3048935 ;**

**pq:P1545 ?ordre.**

SERVICE wikibase:label { bd:serviceParam wikibase:language "fr" }

} ORDER BY xsd:integer(?ordre)

<http://w.wiki/3hV>

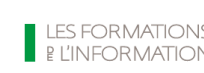

## Regroupement

Exemple : éléments iconographiques dans les œuvres de Vermeer

<http://w.wiki/3hc> (213 résultats)

- Faire des regroupements dans une seule ligne de résultats SELECT ?item ?itemLabel ?image **(GROUP\_CONCAT(DISTINCT(?depeintlb); separator=", ") as ?icono)** WHERE {
	- ?item wdt:P170 wd:Q41264 .
	- OPTIONAL { ?item wdt:P18 ?image }
	- OPTIONAL { ?item wdt:P180 ?depeint.
		- ?depeint rdfs:label ?depeintlb .
		- filter (lang(?depeintlb) = "fr")  $.$ }
	- SERVICE wikibase:label { bd:serviceParam wikibase:language "fr" . }

} **GROUP BY ?item ?itemLabel ?image** <http://w.wiki/3hd> (39 résultats)

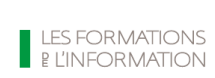

# ebd Limiter les résultats

• Personnes nées à Londres SELECT DISTINCT ?item ?Nom WHERE { ?item wdt:P19 wd:Q84 ; rdfs:label ?Nom filter (lang(?Nom) = "fr"). } **LIMIT 10**

<https://w.wiki/5Go6>

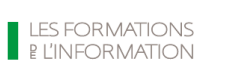

ebd école de bibliothécaires documentalistes Établissement privé d'enseignement technique supérieur 21. rue d'Assas - 75270 Paris - Cedex 06

### Ressources e

#### *Exemple de requêtes avec l'Enpoint SparQL de Wikidata*

[https://query.wikidata.org](https://query.wikidata.org/)

#### **Wikidata:Tutoriel SPARQL**

[https://www.wikidata.org/wiki/Wikidata:SPARQL\\_tutorial/fr](https://www.wikidata.org/wiki/Wikidata:SPARQL_tutorial/fr)

**Faisons des étincelles avec SparQL**

<https://www.twitch.tv/belett/videos>

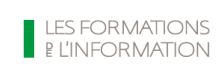